**Credits**

## **Helper function prefix:** Credits\_

The credits handler simply displays a scrolling list of credits - see config/Credits.cfg for the format used.

## **Important Functions**

## **Credits\_Start**

Start the credits rolling.

## **Credits\_stop**

Stop the credits.

From: <https://wiki.frictionalgames.com/> - **Frictional Game Wiki**

Permanent link: **[https://wiki.frictionalgames.com/hpl3/game/scripting/user\\_modules/credits](https://wiki.frictionalgames.com/hpl3/game/scripting/user_modules/credits)**

Last update: **2015/09/16 14:41**

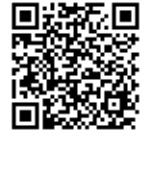